VI.3.3B-DEFINE-USER PROGRAM PPINIT COMMAND DEFINE USER (UGNL, URRS AND STBN)

## Purpose

Command DEFINE USER is used to define or redefine general user parameters.

The parameters are used for the following purposes:

- o provide values for checking user input
- o provide default values to be used when defining other parametric data
- o provide parametric data for the Preprocessors

There are three types of general use parameters that can be defined:

- o general (UGNL)
- o river, reservoir and snow (URRS)
- o state boundaries (STBN)

UGNL parameters must be defined.

URRS parameters need only be defined if default values are to be used when defining the RRS parameters for a station.

STBN parameters need only be defined if MDR data are to be used by the MAP Preprocessor and a map is to be printed.

## Input Data

The general format of the DEFINE command is described on page VI.3.3B-DEFINE. The input described here immediately follows the DEFINE command.

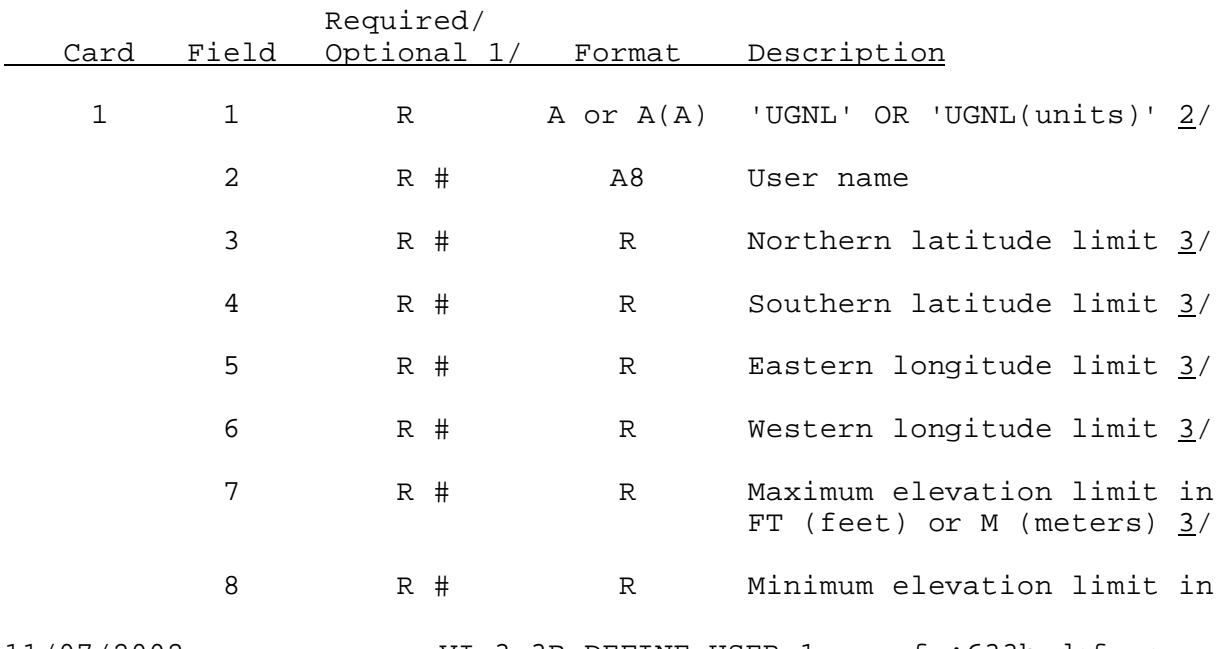

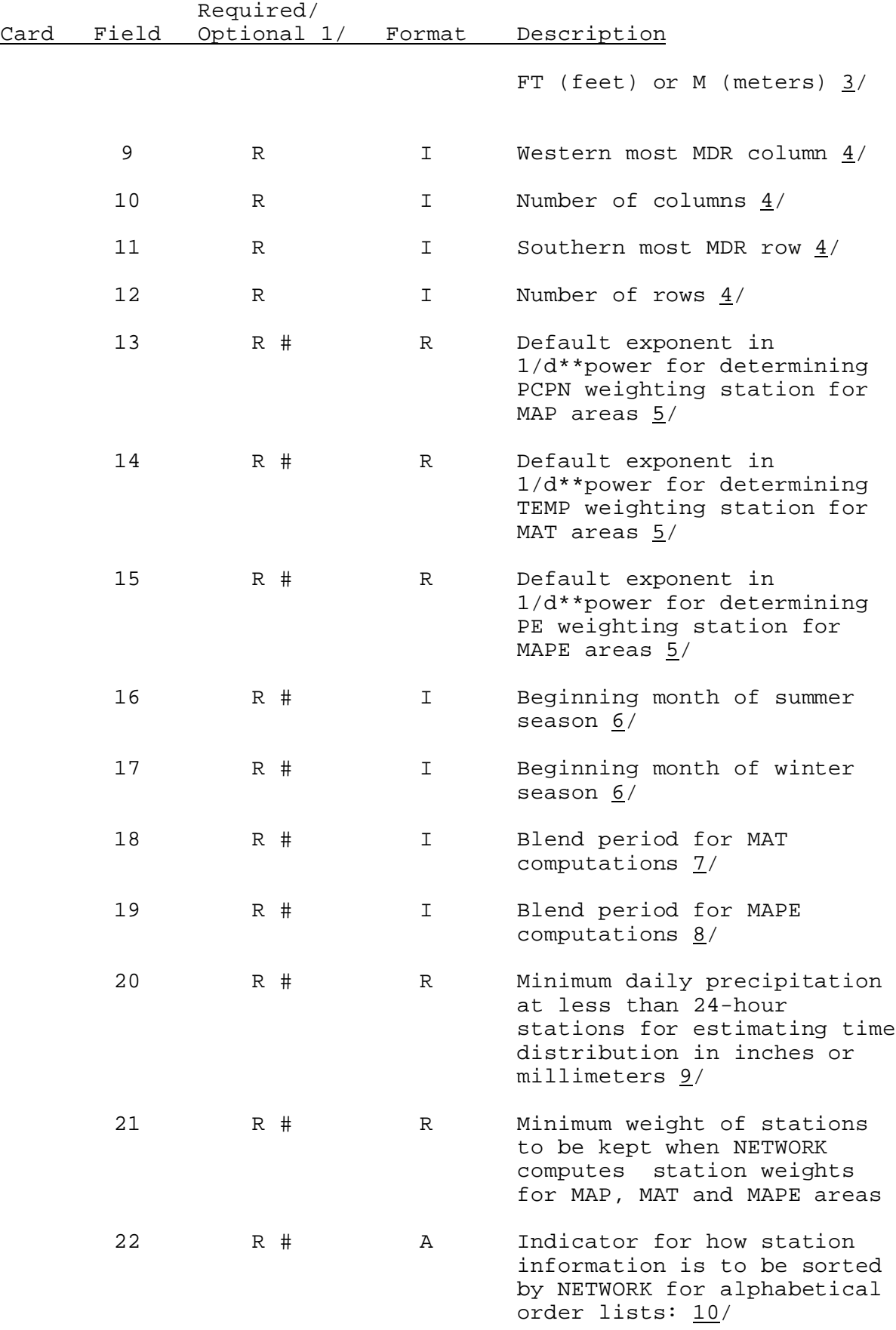

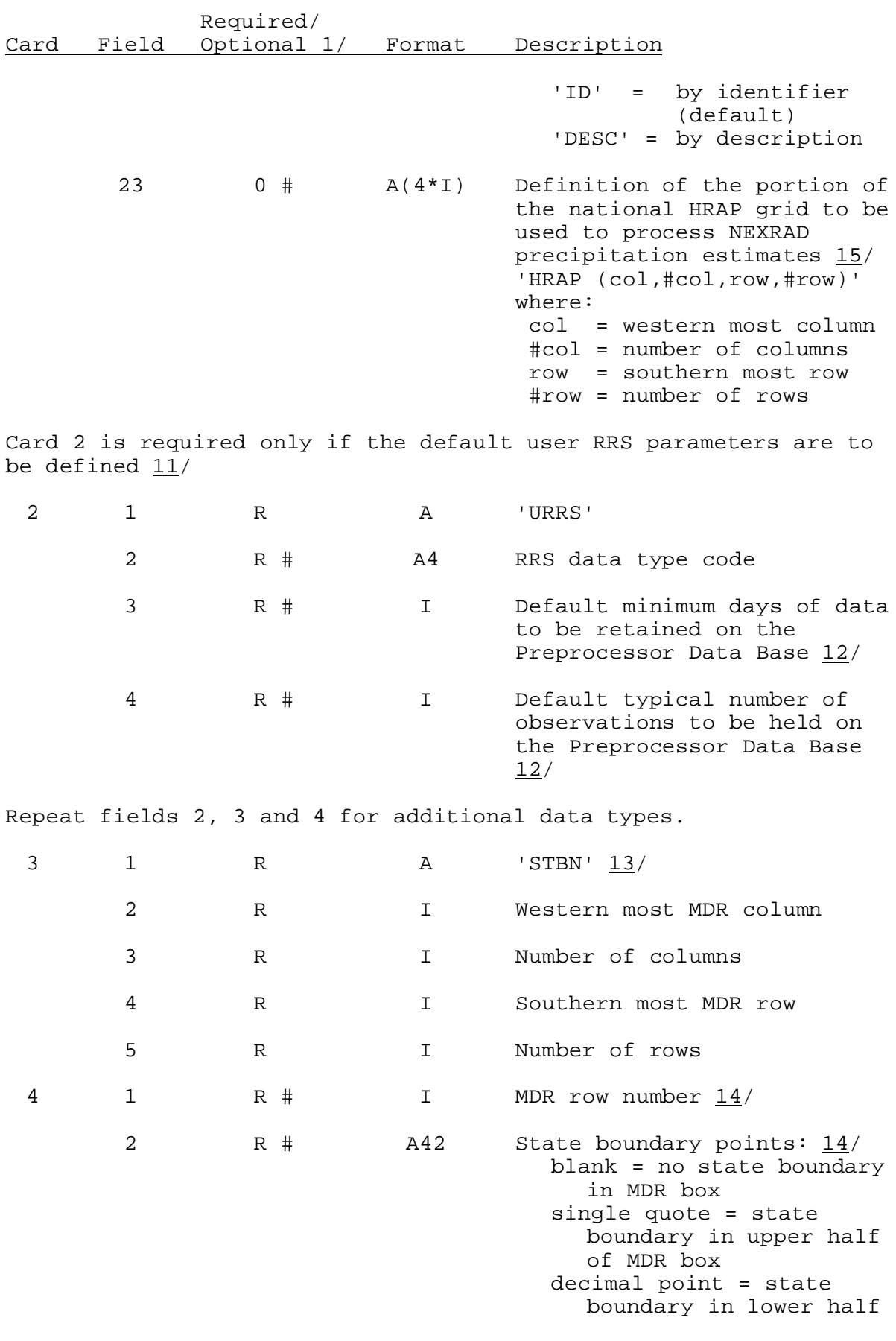

Required/ Card Field Optional 1/ Format Description

> or both upper and lower half of MDR box

Repeat card 4 to define all basin boundary points.

Notes:

- $1/$  A '#' indicates that the parameter value can be changed when parameters are being redefined.
- $2/$  The units in which the data are being input can be specified in this field. If the parameters are being input in English units, the unit code ENGL can be entered. If the parameters are being input in metric units, the unit code METR must be entered. The default unit code is ENGL.
- 3/ Latitude, longitude and elevation limits are used for checking input for other DEFINE commands. If no values are input, the following defaults are used:

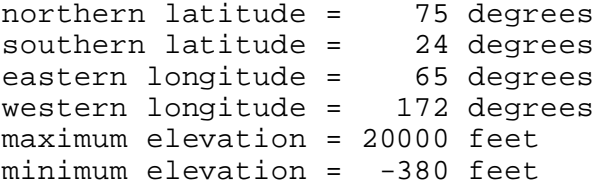

Latitude and longitude values are input as decimal degrees.

If 'UGNL(ENGL)' has been specified, the units of elevation must be in feet (FT). If 'UGNL(METR)' has been specified, the units of elevation must be in meters (M).

4/ Defines the subset of the MDR grid to be used for the user. The subset must be defined if MDR data are to ever be used. The MDR subset must fall within the following limits:

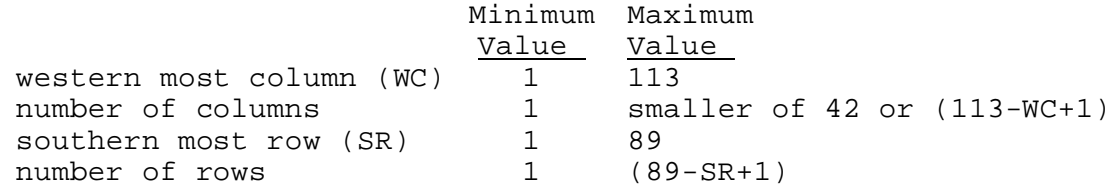

The MDR grid is numbered with the point  $(1,1)$  in the southwest corner and the point (113,89) in the northeast corner. A description of the MDR grid can be found in section VI.3.3C.

- 5/ Does not need to be defined if 1/d\*\*power is not to be used at all or if the value of power is always input whenever  $1/d**$  power is used. Default is 0.5.
- 6/ Does not need to be defined if seasonal correction factors or

seasonal weights are not to be used when computing MAP or if default values are to be used. The beginning month of summer must start before the beginning month of winter. The beginning month of winter must be less than or equal to 12. The default beginning month of the summer season is 5 (May) and the winter season is 10 (October).

- 7/ The blend factor is the number of days to be used to blend from the last forecast temperature value to the mean monthly temperatures. The default is 3 days.
- 8/ The blend factor is the number of days to be used to blend from the last computed potential evaporation value to the 16th of the month potential evaporation value. The default is 3 days.
- 9/ This value is used by the MAP Preprocessor when estimating time distribution. If the total daily precipitation for a station is less than this value, then 6-hour data at the station is considered missing and the normalized time distribution for the station will be estimated. If 'UGNL(ENGL)' has been specified, the data units must be in inches (IN). If 'UGNL(METR)' has been specified, the data units must be in millimeters (MM). The default value is .05 inches.
- 10/ The sort indicator controls the order in which stations are displayed by the following Forecast Program Functions:

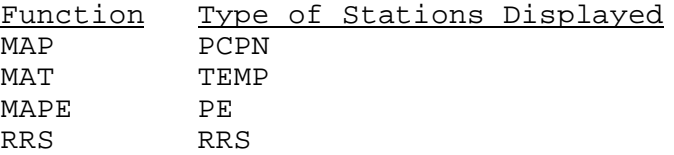

This indicator is used by the NETWORK command which generates the alphabetical order parameters.

- 11/ The default RRS parameters must be defined if the minimum days to be retained on the Preprocessor Data Base (PPDB) and the typical number of observations to be held on the PPDB are not specified when an RRS data type is defined for a station that has RRS data (see DEFINE STATION command).
- 12/ The minimum number of days of data to be held on the PPDB defines the period to be retained even of more than the typical number of observations specified is exceeded. The typical number of observations is used to size the primary storage area. If this space is too small to store all the observations for the minimum number of days specified, an overflow area used to store the data. It is important to pick a reasonable estimate for the typical number of values to be observed during the period to be retained in order to minimize the use of the overflow area, but also not allocate a lot of space that will never be used.
- 13/ The state boundary points define where state boundaries lie on the subset of the MDR grid. The points are used during the display of MDR information by the MAP Preprocessor.

The MDR subset values must be the same as those defined when the 'DEFINE USER UGNL' command was executed.

- 14/ The state boundary points are decoded according to the following rules:
	- o the first field is the row number
	- o one column is skipped
	- o the next NUMCOL columns are used as the state boundary points

NUMCOL is the number of MDR columns specified in field 3 of card 3.

The state boundary point cards can be entered in any order. To have the card listing look like a map, they should be entered from north to south (largest row numbers first).

15/ When redefining the general parameters, the new HRAP subset must include all of the HRAP grid points that are used by MAPX areas.

## Sample Input

To define values for the following user parameters:

```
User name = OFSTEST
  Latitude/longitude limits:
     northern latitude = 42.0
     southern latitude = 39.0
     western longitude = 109.7
     eastern longitude = 106.7
  Elevation limits:
     maximum = 15000.0 feetminimum = 0.0 feet
  MDR subset:
     western most column = 32
     number of columns = 6
     southern most row = 42
     number of rows = 9
  Blend factor for MAPE = 4 days
  HRAP subset:
     western most column = 311
     number of columns = 59
     southern most row = 410
     number of rows = 83
  Default for RRS: 
     data type = STG
     minimum days to be retained = 7
     typical number of observations = 29
The following input would be used:
  @DEFINE USER
  $ DEFINE GENERAL USER PARAMETERS
  UGNL OFSTEST 42.0 39.0 106.7 109.3 15000 0.0
```

```
32 6 42 9
 6*',,' 4
  HRAP(311 59 410 83)
$ DEFINE GENERAL RRS PARAMETERS
URRS STG 7 29
$ DEFINE STATE BOUNDARY POINTS
STBN 94 5 53 5
57 .' '
56 .
55 '''
54 .
53 .
```